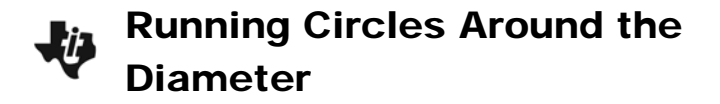

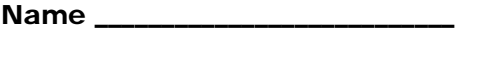

Class \_\_\_\_\_\_\_\_\_\_\_\_\_\_\_\_\_\_\_\_\_\_\_\_\_\_\_

## **Problem 1 – Gathering the Data**

In this activity, you will measure the circumference and diameter of various round objects in both metric and customary units. This data will then be used to investigate relationships.

**1.** Measure the circumference and diameter of the items available. Store the metric measurements of diameter and circumference to **MDIA** and **MCIR**. Store the customary measurements to **CDIA** and **CCIR**.

To name a list, press  $[**LIST**]$ , then arrow to move to the top of L<sub>1</sub>,  $[**2nd**]$  DEL to insert a new list, and then  $2nd$  MATH to input letters for the list name. Once you have input the list name, move down to **DONE** and press **ENTER** to return to the List screen. Press ENTER again to save the name.

Repeat for each list. Record your lists below.

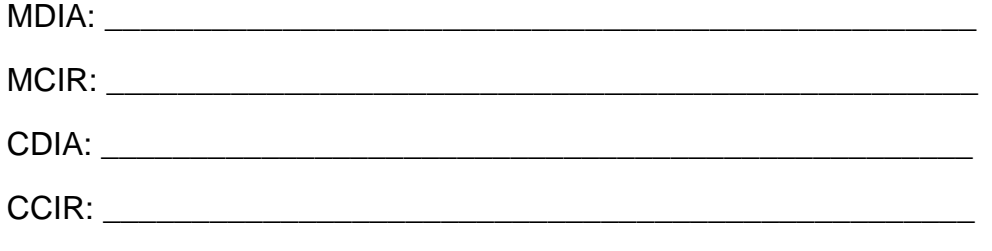

**2.** If there were any objects that you could not measure for the circumference and diameter, list the item and known measurements here.

\_\_\_\_\_\_\_\_\_\_\_\_\_\_\_\_\_\_\_\_\_\_\_\_\_\_\_\_\_\_\_\_\_\_\_\_\_\_\_\_\_\_\_\_\_\_\_\_\_\_\_\_\_\_\_\_\_\_\_\_\_\_\_\_\_\_\_

## **Problem 2 – Customary Measurements**

- **3.** Set up a Stat Plot for **CDIA** vs. **CCIR**. Press  $\boxed{2nd}$   $\boxed{Y}$ **ENTER** and match the settings at the right. Then press ( $\overline{200M}$ ) and select **ZoomStat**.
- **4.** Describe the relationship you see in the stat plot.

\_\_\_\_\_\_\_\_\_\_\_\_\_\_\_\_\_\_\_\_\_\_\_\_\_\_\_\_\_\_\_\_\_\_\_\_\_\_\_\_

\_\_\_\_\_\_\_\_\_\_\_\_\_\_\_\_\_\_\_\_\_\_\_\_\_\_\_\_\_\_\_\_\_\_\_\_\_\_\_\_

\_\_\_\_\_\_\_\_\_\_\_\_\_\_\_\_\_\_\_\_\_\_\_\_\_\_\_\_\_\_\_\_\_\_\_\_\_\_\_\_

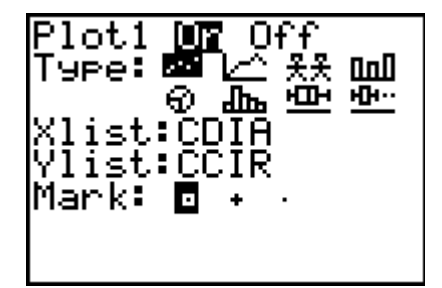

**5.** What could be done, mathematically, to get from a diameter measurement to a circumference measurement? Use either the graph or the lists to help.

\_\_\_\_\_\_\_\_\_\_\_\_\_\_\_\_\_\_\_\_\_\_\_\_\_\_\_\_\_\_\_\_\_\_\_\_\_\_\_\_\_\_\_\_\_\_\_\_\_\_\_\_\_\_\_\_\_\_\_\_\_\_\_\_\_\_\_

\_\_\_\_\_\_\_\_\_\_\_\_\_\_\_\_\_\_\_\_\_\_\_\_\_\_\_\_\_\_\_\_\_\_\_\_\_\_\_\_\_\_\_\_\_\_\_\_\_\_\_\_\_\_\_\_\_\_\_\_\_\_\_\_\_\_\_

\_\_\_\_\_\_\_\_\_\_\_\_\_\_\_\_\_\_\_\_\_\_\_\_\_\_\_\_\_\_\_\_\_\_\_\_\_\_\_\_\_\_\_\_\_\_\_\_\_\_\_\_\_\_\_\_\_\_\_\_\_\_\_\_\_\_\_

\_\_\_\_\_\_\_\_\_\_\_\_\_\_\_\_\_\_\_\_\_\_\_\_\_\_\_\_\_\_\_\_\_\_\_\_\_\_\_\_\_\_\_\_\_\_\_\_\_\_\_\_\_\_\_\_\_\_\_\_\_\_\_\_\_\_\_ \_\_\_\_\_\_\_\_\_\_\_\_\_\_\_\_\_\_\_\_\_\_\_\_\_\_\_\_\_\_\_\_\_\_\_\_\_\_\_\_\_\_\_\_\_\_\_\_\_\_\_\_\_\_\_\_\_\_\_\_\_\_\_\_\_\_\_

- **6.** Estimate the unknown measurements for any items listed in Exercise 2.
- **7.** On the home screen, divide **CCIR** by **CDIA**. Press  $\boxed{2nd}$  [LIST] to find the list names. The home screen should read **LCCIR/ LCDIA**. What is the relationship of the elements in CDIA to the elements in CCIR?
- **8.** Find the mean of the data. Press -3" " and select **mean(**. \_\_\_\_\_\_\_\_\_\_\_\_\_

## **Problem 3 – Metric Measurements**

Now look at the relationship between the metric measurements you recorded.

**9.** Set up a Stat Plot for **MDIA** vs. **MCIR**. Press [2nd]  $F = F$  [ENTER] and match the settings at the right. Then press ( $\overline{200M}$ ) and select **ZoomStat**.

\_\_\_\_\_\_\_\_\_\_\_\_\_\_\_\_\_\_\_\_\_\_\_\_\_\_\_\_\_\_\_\_\_\_\_\_\_\_\_\_

\_\_\_\_\_\_\_\_\_\_\_\_\_\_\_\_\_\_\_\_\_\_\_\_\_\_\_\_\_\_\_\_\_\_\_\_\_\_\_\_

**10.** Describe the relationship in the stat plot.

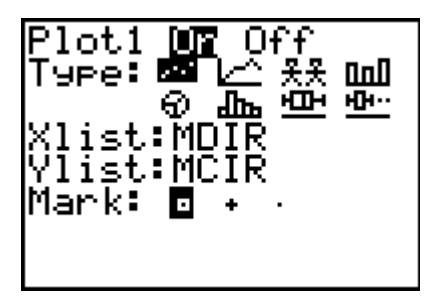

**11.** What could be done to the diameter measurement to get the circumference measurement? Use either the graph or the lists to help.

\_\_\_\_\_\_\_\_\_\_\_\_\_\_\_\_\_\_\_\_\_\_\_\_\_\_\_\_\_\_\_\_\_\_\_\_\_\_\_\_\_\_\_\_\_\_\_\_\_\_\_\_\_\_\_\_\_\_\_\_\_\_\_\_\_\_\_

\_\_\_\_\_\_\_\_\_\_\_\_\_\_\_\_\_\_\_\_\_\_\_\_\_\_\_\_\_\_\_\_\_\_\_\_\_\_\_\_\_\_\_\_\_\_\_\_\_\_\_\_\_\_\_\_\_\_\_\_\_\_\_\_\_\_\_

\_\_\_\_\_\_\_\_\_\_\_\_\_\_\_\_\_\_\_\_\_\_\_\_\_\_\_\_\_\_\_\_\_\_\_\_\_\_\_\_\_\_\_\_\_\_\_\_\_\_\_\_\_\_\_\_\_\_\_\_\_\_\_\_\_\_\_ \_\_\_\_\_\_\_\_\_\_\_\_\_\_\_\_\_\_\_\_\_\_\_\_\_\_\_\_\_\_\_\_\_\_\_\_\_\_\_\_\_\_\_\_\_\_\_\_\_\_\_\_\_\_\_\_\_\_\_\_\_\_\_\_\_\_\_

\_\_\_\_\_\_\_\_\_\_\_\_\_\_\_\_\_\_\_\_\_\_\_\_\_\_\_\_\_\_\_\_\_\_\_\_\_\_\_\_\_\_\_\_\_\_\_\_\_\_\_\_\_\_\_\_\_\_\_\_\_\_\_\_\_\_\_

- **12.** Divide **MCIR** by **MDIA**. How does this relate to your answer in Exercise 7?
- **13.** Is the relationship between **MDIA** and **MCIR** the same or different than **CDIA** and **CCIR**? \_\_\_\_\_\_\_\_\_\_\_\_\_\_\_\_\_\_\_\_\_\_\_\_\_\_\_\_\_\_\_\_\_\_\_\_\_\_\_\_\_\_\_\_\_\_\_\_\_\_\_\_\_\_\_\_\_\_\_\_\_